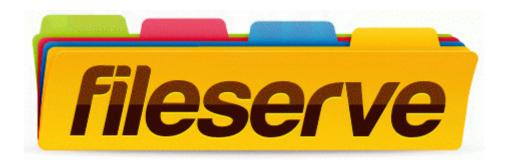

## Spectronic genesys ii user manual

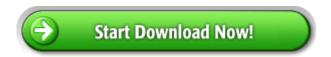

**Direct Link #1**